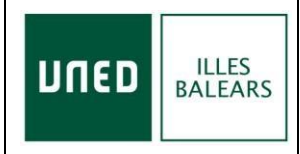

**INTERNET EN DIRECTO**

**2.4. ACTIVIDADES DE EXTENSIÓN UNIVERSITARIA 2.4.1 Actividades de Extensión Universitaria del Centro Asociado**

## **CENTRO UNED ILLES BALEARS**

### **CURSOS DE VERANO 2024**

#### **En la tercera página dispone de los enlaces con los formularios que tiene que cumplimentar y enviar al conectarse**

#### **INSTRUCCIONES PARA CONECTARSE EN DIRECTO**

**Abrir el navegador Google Chrome** 

**Entrar en: [www.intecca.uned.es](http://www.intecca.uned.es/)**

#### **Acceso a Plataforma AVIP**

#### **Clicar en NUEVO PORTAL (parte superior derecha pantalla)**

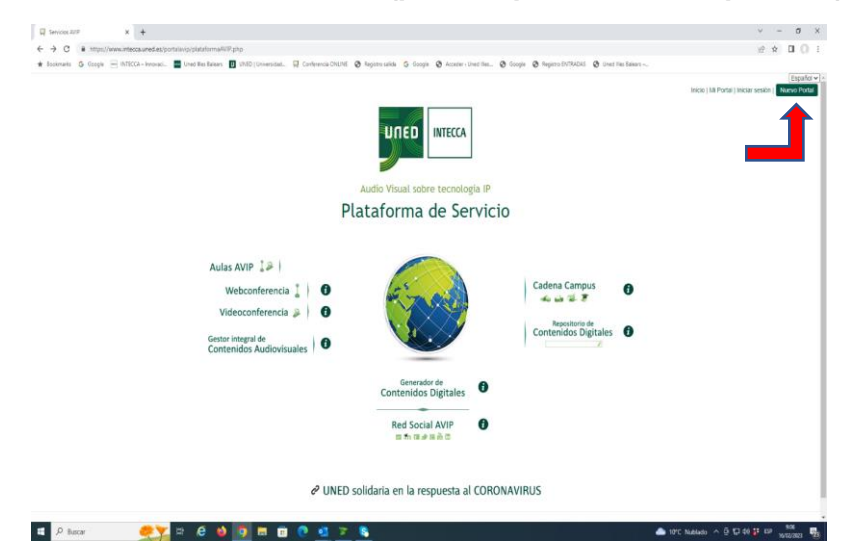

**Clicar en INICIAR SESIÓN (parte superior derecha pantalla)**

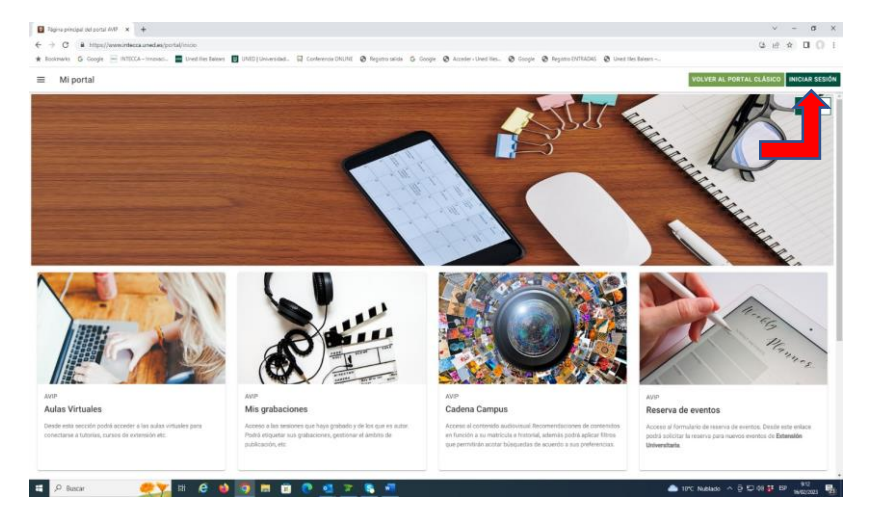

**Registrarse**

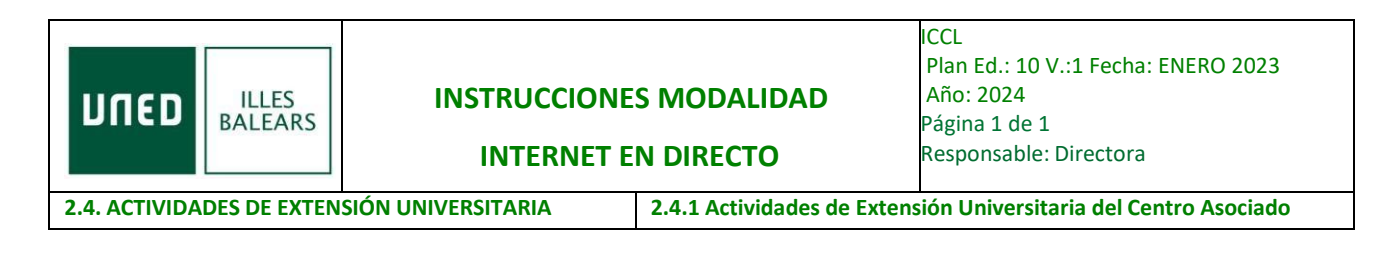

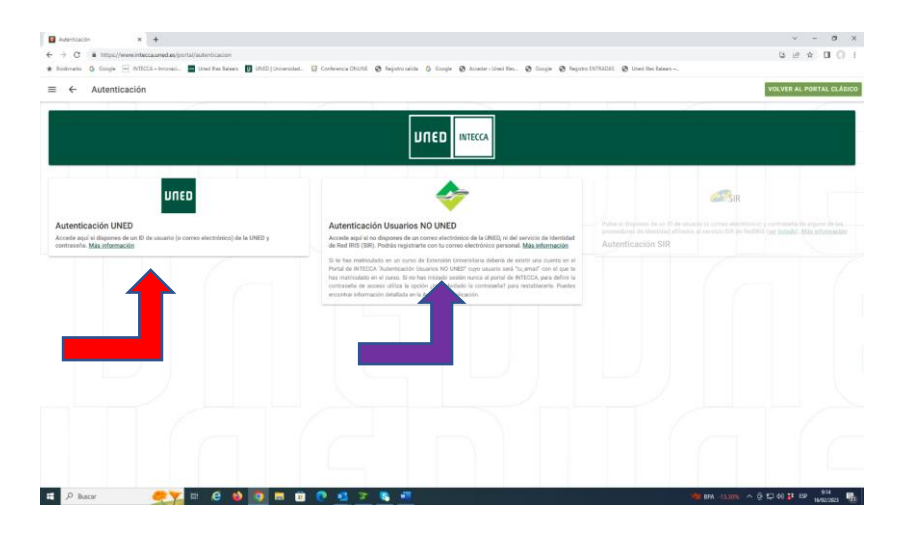

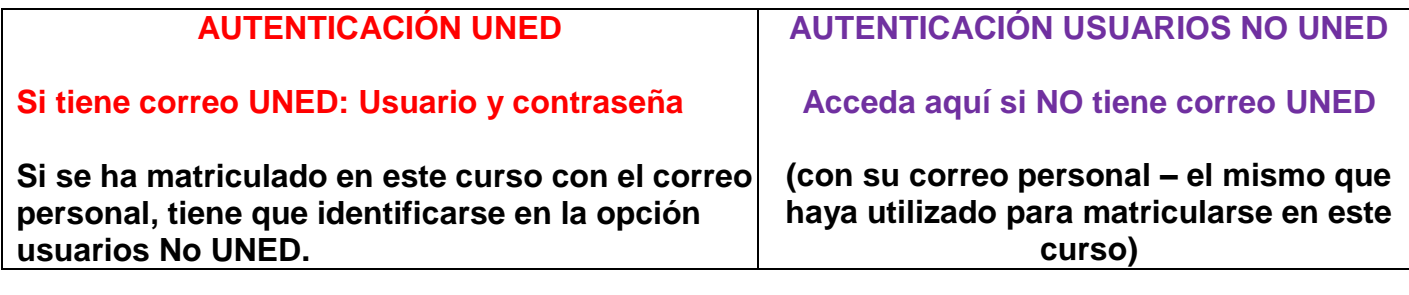

# **Entrar en el siguiente enlace:**

**Se enviará el enlace** 

**También pueden entrar, una vez identificados en intecca, clicar en CADENA CAMPUS y después clicar en DIRECTOS. Localizar el curso y clicar sobre el título.**

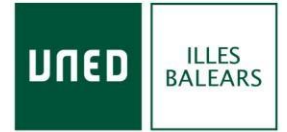

**INTERNET EN DIRECTO**

**2.4. ACTIVIDADES DE EXTENSIÓN UNIVERSITARIA 2.4.1 Actividades de Extensión Universitaria del Centro Asociado**

## **MUY IMPORTANTE**

Durante la primera hora, del **primer día del curso (primera sesión-tarde)**, debe enviar el siguiente FORMULARIO cumplimentado: estará en el mismo documento que enviaremos con las instrucciones.

Durante la primera hora, del **segundo día del curso (segunda sesión-mañana)**, debe enviar el siguiente FORMULARIO cumplimentado: estará en el mismo documento que enviaremos con las instrucciones.

Durante la primera hora, del **segundo día del curso (tercera sesión-tarde)**, debe enviar el siguiente FORMULARIO cumplimentado: estará en el mismo documento que enviaremos con las instrucciones.

Durante la primera hora, del **tercer día del curso (cuarta sesión-mañana)**, debe enviar el siguiente FORMULARIO cumplimentado: estará en el mismo documento que enviaremos con las instrucciones.

Se solicita en el formulario el usuario que aparece en el chat (si escribe en el chat aparecerá su usuario), UN USUARIO POR ALUMNO, NO SE PUEDE COMPARTIR EL MISMO USUARIO.

> PARA CUALQUIER INFORMACIÓN ADICIONAL **971434546 – 971366769 - 971390606 [info@palma.uned.es](mailto:info@palma.uned.es)**

**-----------------------------------------------**

**Centro UNED-Illes Balears**